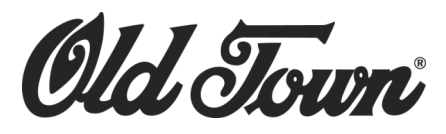

Old Town Canoe 35 Middle Street Old Town, Maine 04468 207-827-5513 www.oldtowncanoe.com | Kit# 01.1332.2406 Revision  $3/03$  Page 1 of 1

Canoe Anchor Outrigger

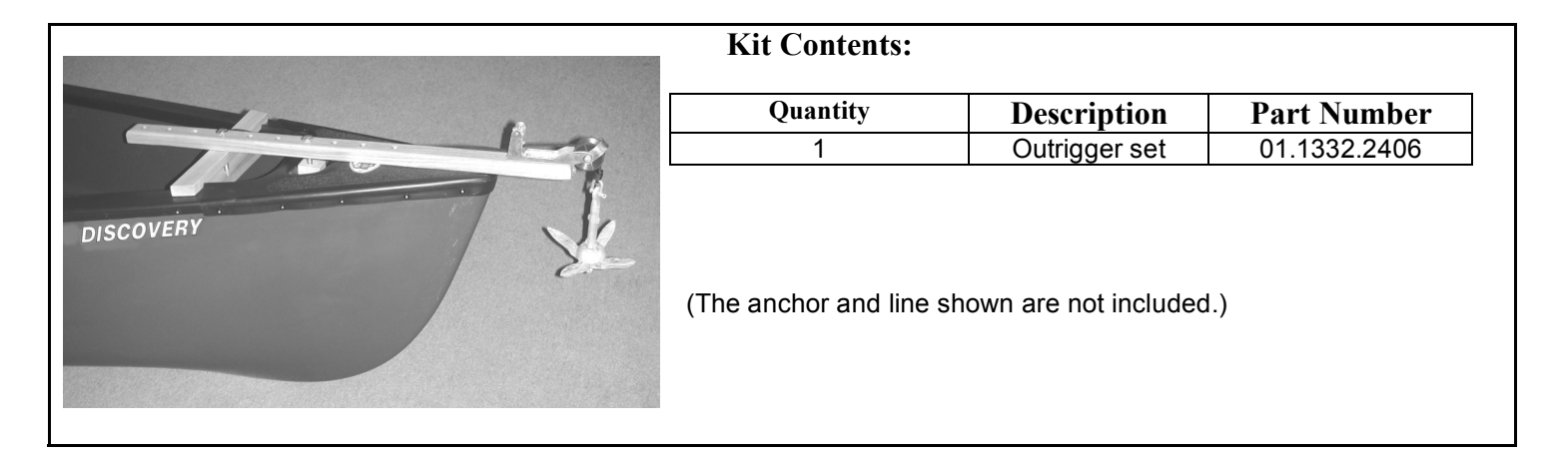

# **For descriptive purposes, the "front" clamp refers to the clamp nearest the end, regardless if installed on the bow or the stern.**

## **Adjust Front Clamp**

- Loosen the wing nut on the L-shaped wooden clamp and remove the clamp, bolt, and the washer.
- Position outrigger so that the end overhangs the canoe by about 8 inches.
- Replace the bolt, in another hole, if necessary, so that the clamp will grab under the deck (not the grab handle—except for Stillwater Canoes).
- Tighten wing nut.

### **Back Clamps**

- Loosen wing nut to end of carriage bolt, or remove bolt altogether.
- Turn wooden crosspieces so that ends flare to match the hull shape, and position as close to the deck as possible. Move to another hole if necessary.
- Position one piece above the gunwale and one piece below.
- Tighten wing nut.

### **Anchor Line**

- Thread anchor line (1/4" LINE IS RECOMMENDED AND IS NOT PROVIDED) through the pulley, then swing locking cleat out and thread line through the hole. The weight of the anchor will lock down the line on the cleat.
- Tie a stopper knot near the end of the line to prevent it from pulling completely through the cleat.

### **Extra Step**

For permanent installation, drill a hole into the deck of the canoe and secure front clamp through the deck.